# E-learning stuff at Oxford

### **Adam Marshall**

Senior Bodington Developer
Learning Technologies Group
Oxford University Computing Services

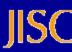

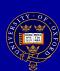

#### Stuff?

- WebLearn (Bodington)
- LUSID / Skills Profiling
- Guan Xi
- ASK (Repository)

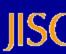

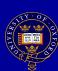

# **Bodington?**

- Nathan Bodington first VC at Leeds Uni
- Developed at Leeds since 1995
- Can be a VLE
  - based on virtual campus metaphor
  - accessible
  - free and open source (Source Forge)
- Can also be other things!
  - see later

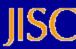

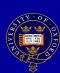

#### What we like

- Simple to use and navigate
- Consistent customisable GUI input
- 'Proper' URLs for each item
- Can move & copy resources after creation
- Fine-grained access control
- Devolved administration, floor managers
- Open source, we 'webauthed' (single sign on)!
- User store

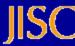

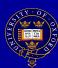

#### Sidenote: SSO Issues

- 'WebAuthing' is fairly easy! Grab cookie.
- But what about non Card holders?
  - Bodleian Readers?
  - Cont. Ed. Course attendees?
  - Collaborators?
- Had to fudge the issue!
  - two 'login' buttons
  - Delmonte service to check username

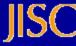

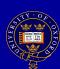

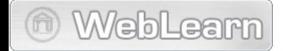

WebLearn: tools to support teaching, research and administration. Easy to create, upload and secure access to information.

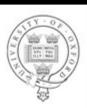

#### Login to WebLearn

Log in as Oxford user You are about to enter the single sign-on system at Oxford. If this is your first time logging-on this session, you will be redirected to the Oxford secure login page.

If you are having problems with your Oxford login, you can get help by clicking on the link <u>here</u>.

Log in as External user | If you do not have a University Card, but do have a special account with WebLearn, you can logon by clicking on this button.

Log in as Visitor Logging in as a visitor gives reduced access to

#### WebLearn Notices

'Finally a free lunch: the benefits of an open source VLE/LMS' Report

A new report from Dr Stuart Lee on the benefits of using Bodington, an open source VLE/LMS.

#### OxTALENT WebLearn Awards

The award ceremony for the OxTALENT web awards 2005 took place at OUCS on Thursday June 9th . The focus for awards this year was on use of WebLearn in Administration and Teaching. Some extremely interesting uses were described in both categories, with winners from Educational Studies for their intranet; the Principles of Clinical Anatomy course; the Petrogenesis: Metamorphism and Mountain Belts course; and Evidence Based Health Care from Continuing Education. Click on the heading to view all entries

#### What WebLearn does

- Group communication room: new one coming
- Structured document
- Link to external web document
- Web document
- Multiple Choice Question paper
- Questionnaire being improved over summer
- Short Answer paper
- Pigeon hole
- Logbooks / e-Portfolio
- Timed release
- RSS / Atom Display

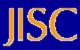

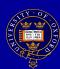

# WebLearn as e-portfolio

WebLearn can be used as basic e-portfolio

- learner-owned logbook
- artefact repository, office docs, video, etc
- manage visibility
- collation / presentation facility
- peer reviewing (tutor / classmate)
- group discussion rooms

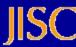

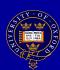

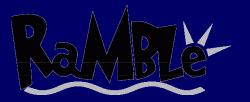

- A Web log (blog): is e.g. a journal, commentary written by individual or group of people and published on the Web
- can be about anything and everything
- can be text, photos, video...

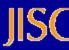

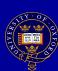

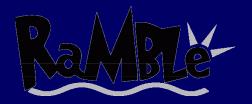

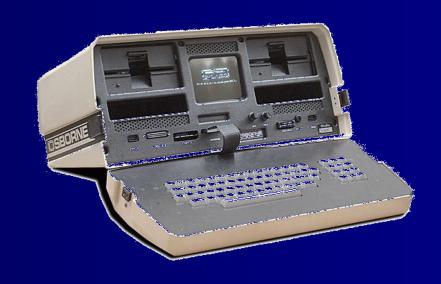

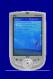

'81 Osborne 1 11kg, '05 iPaq 1940 125g

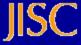

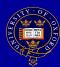

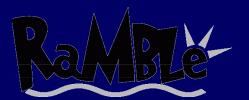

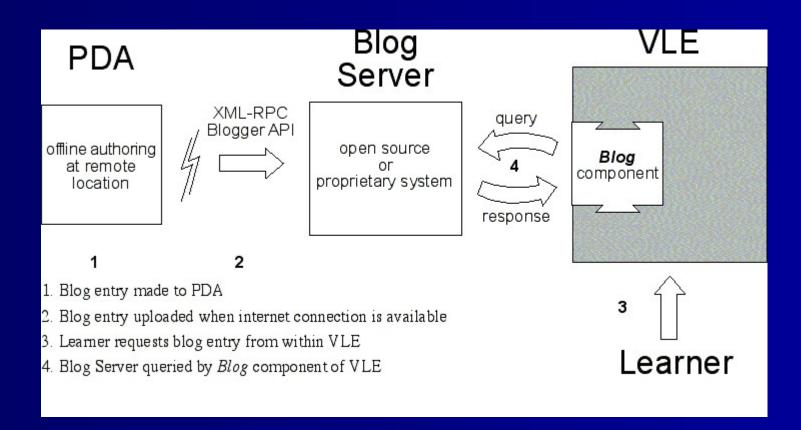

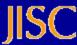

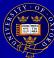

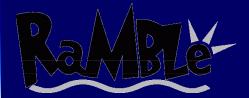

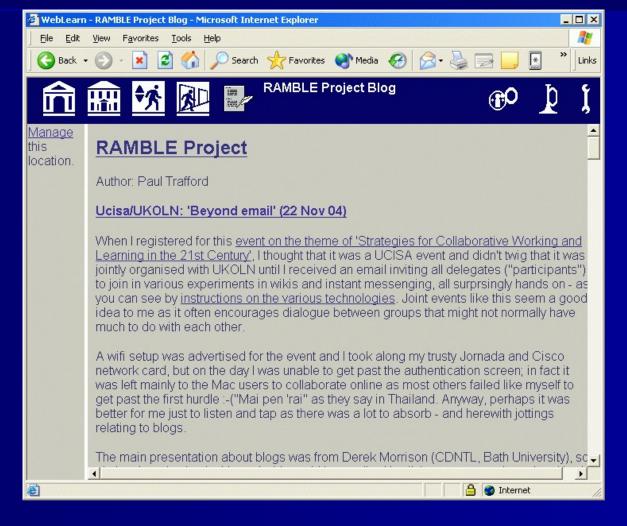

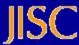

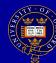

#### **Future Facilities in WebLearn**

- Enhanced questionnaires
- Reading lists pilot next term
- LAMS and TOIA integration
- Internationalisation (i18n)
- Localisation (i12n)
- MVN forum (MyVietnam!)
- IMS Enterprise Services (BEWT)
- Others (SPWS / Guan Xi / ASK)

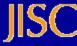

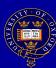

# **IMS Enterprise Services**

#### IMS Enterprise:

- Web Service (WSDL)
- People
- Groups
- Membership
- CRUD ops
- standard system
- WebLearn as SIS!

Based on CETIS toolkit.

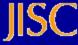

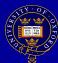

# **SPWS Skills Profiling**

- Skills Profiling Web Service
- Funded by JISC
- Many aspects
  - Define meta skills framework
  - Skills framework instance (clinical skills)
  - Web Service call from VLE

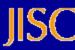

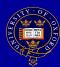

# **Skills Interoperability**

- Student uses two e-learning systems
- Student moves institutions
- Lifelong learning record / Personal Development Planning (PDP)

a structured and supported process undertaken by an individual to reflect upon their own learning, performance and / or achievement and to plan for their personal, educational and career development

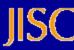

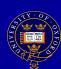

### Representation

- Need 'standardised' definition so use open standards:
  - IMS RDCEO reusable definitions of competency and educational objectives
  - IMS VDEX vocabulary definition exchange
- Competencies (C): conceptual aspect of competence
- Educational Objectives (EO): local implementation of C. We concentrate on 'C'.

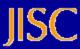

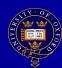

#### Framework

- Borrow from LUSID (see later)
- Coarse-grained concept, eg, skill area:
  - IT, Communications, Teamwork, ...
- Medium-grained shared skill concepts, eg, skill topics:
  - WP, DB, Email, .....
- Shared skill concepts hierarchical:
  - WP: Style sheets, TOC, embed Excel tables,

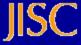

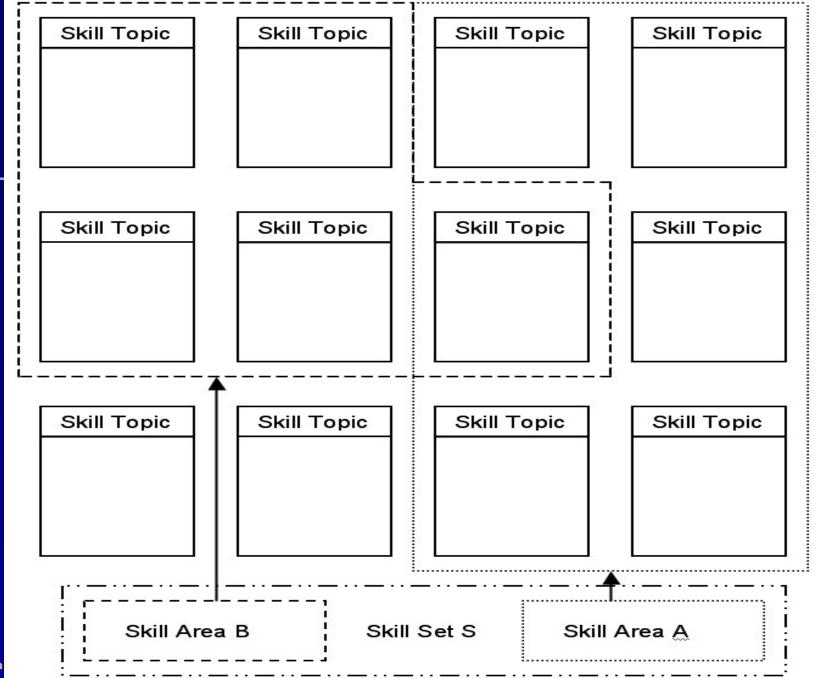

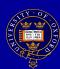

# LUSID — on its way?

- Configurable framework for PDP,
- Recording, Planning, Skills, Reporting
- Uses a skills framework
- Open Source PDP framework
  - write own pages
  - configure own skill sets per Department
- Structured data goals, activities, etc
- UK Leap in and out (web service)
- Used at
  - Liverpool for Tutorial and course support
  - Oxford by CeTL Academic Practice possibly!
  - Phosphorix ioNodes (various JISC projects)

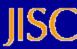

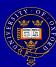

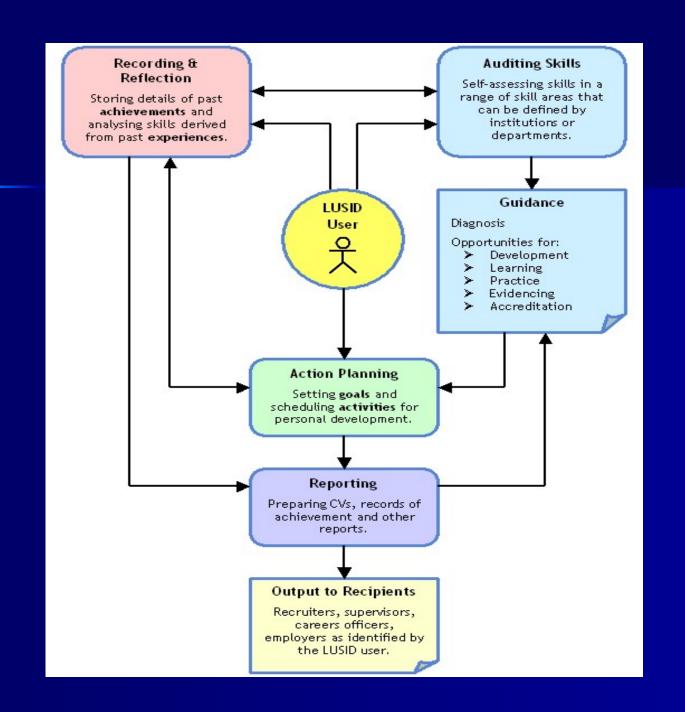

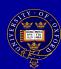

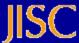

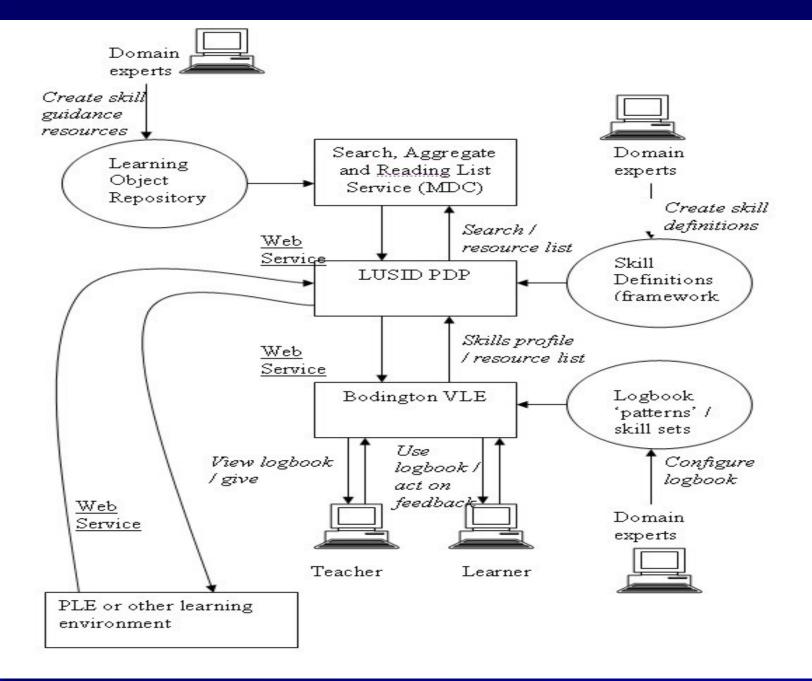

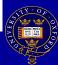

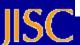

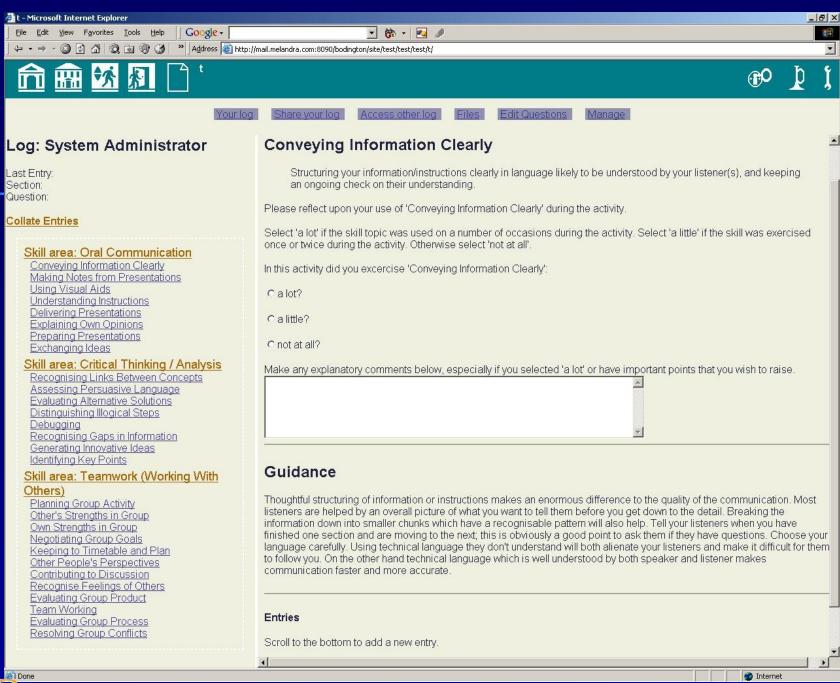

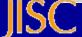

#### **Guan Xi - Shibboleth**

#### Shibboleth? Internet2 authorisation!

- solves username password woe
- solves authorisation woe
- solves accounting woe
- uses SAML (Security Assertion Markup Language)
- adopted by JISC (Athens gateway)
- Guan Xi? Chinese business relationships!
  - SAMUEL toolkit (SAML for e-learning)
  - attribute aggregator (> 1 attribute store)

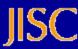

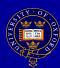

### Simplified Shibb. Scenario

- Student@ox wants to use VLE@cam
- VLE@cam says 'not logged in'
- Where are you from (WAYF)? Oxford.
- Student@ox login in via WebAuth@ox
- Student@ox's group membership noted
- Student@ox goes back to VLE@cam
- VLE@cam says OK, are you authorised?
- VLE@cam checks groups Yes/no
   Ox are Identity Provider; Cam Service Provider

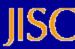

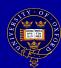

# **Bodington and Shibboleth**

- v2.4.3 contains Guan Xi IdP (origin)
- Deploys 'out of the box', supports unicode
- Used by Leeds, Man U, Soton and Penn State
- Integrate MVN forum
- Integrate LUSID (PDP) as SP (target)?
- WIKI (soon)
- Bodington as SP soon
- Moodle?

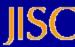

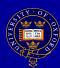

### **Recall the SSO Problem?**

#### Two login buttons! Possible solution:

- two Bodingtons
  - one as SP = A
  - other as IdP = B
- Oxford students login via WebAuth
- Can use A as normal
- Guests go to A, get sent to B to login (WAYF)
- B logs then in and sends back to A
- A checks groups and logs user in if allowed Can have many B's devolved admin!

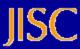

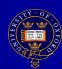

# **Tools interoperability**

- Using Shibboleth (Guan Xi) easy!!
- Take tool and 'Shibb' it:
  - make Guan Xi SP filter to webapp (web.xml)
  - Guan Xi guards access to tool
  - create account in tool (on-fly / LDAP / etc)
- User logs into WebLearn can use tool
- Eg, MyVietnam (MVN forum)
- To do: WebLearn group data in tool (BEWT)

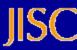

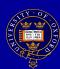

#### Distributed Data Problem

#### Shibbed tools:

- what happens to data?
- stored 'all over the place' how to keep track?
- also PDP needs data as one lump
- Blimey!
- Solution?: PIADS (*Personal Infromation Aggregation and Distribution Service*)
- a gateway to all personal data
- no implementations yet still selling idea

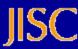

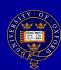

#### **Distributed Data Problem**

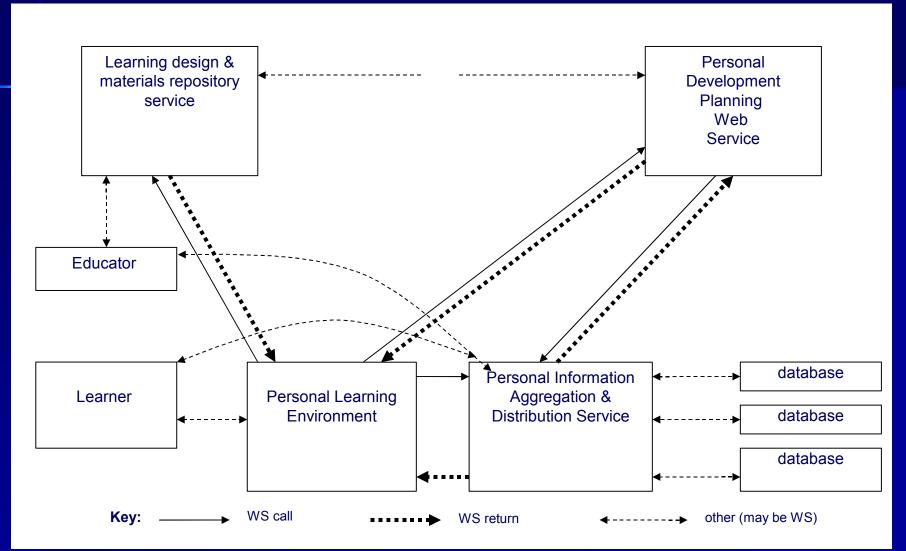

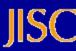

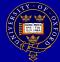

# **ASK** – Repositories

- Accessing and Sharing Knowledge (ASK)
- 2 year project starting very soon
- E-learning focused repository
- Design led implementation
- licensing, SRW, RSS, OIA, ...
- Shibbolised web filestore cf apple idisk
  - metadata management
  - content management
- Bodington as ACL server
- Use ASK repository to store Bodington content
- Exciting!

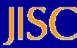

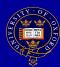

# Vision — Bodington the Next Generation

- More facilities (internal and Shibboleth)
- Personal Learning Environment (PLE)?
- Sakai OSID?
- U-Portal? JetSpeed? JSR 168? WSRP?
- ELF web service interfaces
- Shibboleth, IMS TI?

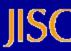

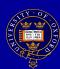

### Go forth and .....

- Bodington: bodington.org/
- Guan Xi: www.guanxi.uhi.ac.uk/
- SPWS: www.elframework.org/projects/spws/
- LUSID: lusid.liv.ac.uk/
- PIADS: www.elframework.org/projects/ws4rl
- RAMBLE: ramble.oucs.ox.ac.uk/
- ASK: ask.oucs.ox.ac.uk/

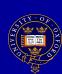

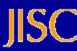